## Examcollection

<http://www.ipass4sure.com/examcollection.htm>

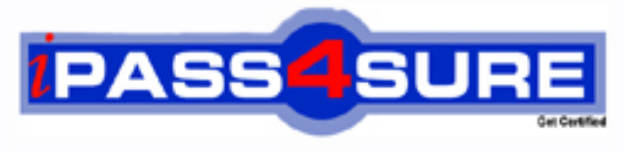

http://www.ipass4sure.com

# **70-552**

### **Microsoft**

UPGRADE: MCAD Skills to MCPD Windows Developer by Using the Microsoft .NET Framework

**http://www.ipass4sure.com/exams.asp?examcode=70-552**

**Thousands of IT Professionals before you have already passed their 70-552 certification exams using the Microsoft 70-552 Practice Exam from ipass4sure.com. Once you start using our 70-552 exam questions you simply can't stop! You are guaranteed to pass your Microsoft 70-552 test with ease and in your first attempt.**

**Here's what you can expect from the ipass4sure Microsoft 70-552 course:**

- **\* Up-to-Date Microsoft 70-552 questions designed to familiarize you with the real exam.**
- **\* 100% correct Microsoft 70-552 answers you simply can't find in other 70-552 courses.**
- **\* All of our tests are easy to download. Your file will be saved as a 70-552 PDF.**
- **\* Microsoft 70-552 brain dump free content featuring the real 70-552 test questions.**

**Microsoft 70-552 Certification Exam is of core importance both in your Professional life and Microsoft Certification Path. With Microsoft Certification you can get a good job easily in the market and get on your path for success. Professionals who passed Microsoft 70-552 Certification Exam are an absolute favorite in the industry. If you pass Microsoft 70-552 Certification Exam then career opportunities are open for you.**

**Our 70-552 Questions & Answers provide you an easy solution to your Microsoft 70-552 Exam Preparation. Our 70-552 Q&As contains the most updated Microsoft 70-552 real tests. You can use our 70-552 Q&As on any PC with most versions of Acrobat Reader and prepare the exam easily.** 

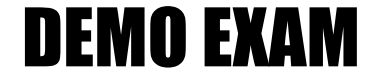

#### For Full Version visit

<http://www.ipass4sure.com/allexams.asp>

#### **Topic 1, C#, Creating a UI for a Windows Forms Application by Using Standard Controls (14 Questions)**

#### **QUESTION** 1

You are working as an application developer at Certkiller .com. The Certkiller .com network consists of a single Active Directory domain named Certkiller .com. Certkiller .com uses Visual Studio 2005 as an application platform. Certkiller .com consists of a Development department. You as the developer of Certkiller .com use a client computer named Certkiller -WS001 as developing collateral. You have received instructions to make sure that the PictureBox control's properties cannot be changed with a logo that you have added to the PictureBox in the designer of the form base. Before the time you have added a form to the Microsoft Windows Forms Control Library project and add a PictureBox control to the form. The form is presenting CertKiller.com's logo.

What action should you take?

- A. You should set the Locked property to False.
- B. You should set the Locked property to True.
- C. You should set the Modifiers property to Private.
- D. You should set the Modifiers property to Protected.

Answer: C

Explanation: When you set the [Modifiers property to Private, the value will sho](http://www.test-kings.com)w that only the base form can modify the control.

Incorrect Answers:

A: You should not set it to False, because the control can be moved and resized.

B: If you set the property to True the control cannot be removed of resized. .

D: If you set the Modifiers property to Protected, the value will show that the base form and any of the form yet to come can modify the control.

#### **QUESTION** 2

You are working as an application developer at Certkiller .com. The Certkiller .com network consists of a single Active Directory domain named Certkiller .com. Certkiller .com uses Visual Studio 2005 as an application platform. Certkiller .com consists of a Development department. You as the developer of Certkiller .com use a client computer named Certkiller -WS005 as developing collateral. You have just included a DateTimePicker control to a form. You then set the format property to Time. During the cause of the day, you check how the DateTimePicker control is working, and learnt that it does not allow the Certkiller .com users to change the selected time.

What should you do to change the control so that it will allow the Certkiller .com uses to change the selected time?

A. You should set the ShowUpDown property to True.

B. You should set the ShowSelectBox property to True.

C. You should set the Visible property to False.

D. You should set the Checked property to False.

Answer: A

Explanation: The ShowUpDown property is by default set on False. You should set it on True. On False it will show the DateTimePicker must simulate a drop-down control. This setting will allow the users to set the MonthCalender. If it is set to True the users can select the time.

Incorrect Answers:

B: The ShowSelectBox will not resolve the problem. This will show if a CheckBox should be displayed on the DateTimePicker.

C: If you set the Visible property to False, it will hide the DateTimePicker. .

D: You should not set the Check[ed property to False. If this is set on True, a Ch](http://www.test-kings.com)eckBox control will be displayed on the DateTimePicker.

#### **QUESTION** 3

You are working as an application developer at Certkiller .com. The Certkiller .com network consists of a single Active Directory domain named Certkiller .com. Certkiller .com uses Visual Studio 2005 as an application platform. Certkiller .com consists of a Development department. You as the developer of Certkiller .com use a client computer named Certkiller -WS001 as developing collateral. The manager of Certkiller .com wants to have a borderless form with the background shown in the exhibit.

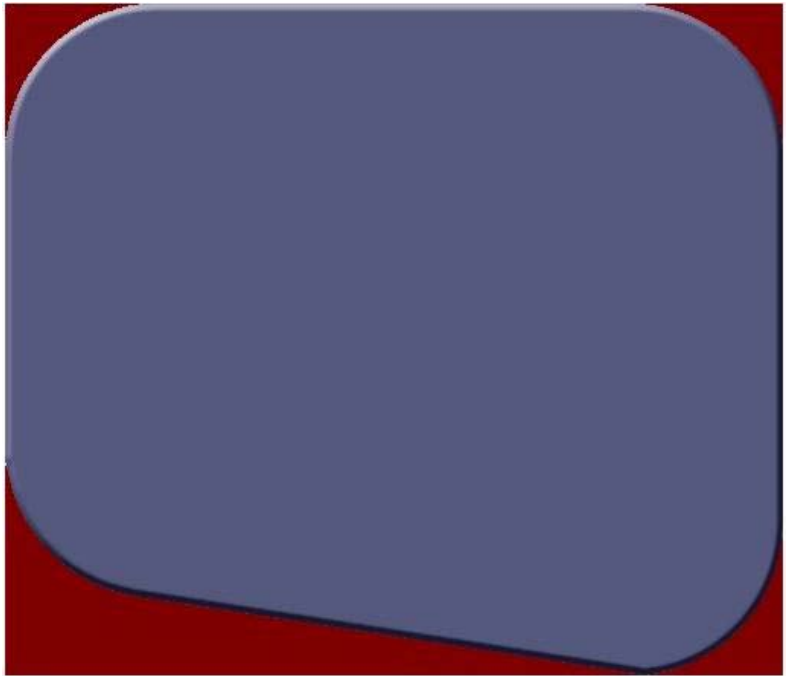

When the form is view, the manager named Rory Allen does not want the maroon area to be visible. He only wants the blue to be visible when the form is displayed. Which of the following code segments should be used?

- A. this.TransparencyKey = Color.Maroon;
- B. this.BackColor = Color.Maroon;
- $C.$  this. Transparency  $Key = Color$ . Cornflower Blue
- D. this.BackColor = Color.Transparent;

Answer: A

Explanation: The Transparency  $Key = Color$ . Maroon specify the color that the transparent represents the area on the form. With this setting the blue will respond to the mouse.

Incorrect Answers:

B: You should not use the BackColor = Color.Maroon. This will determine the background color of the form.

C: You should not use this code [segment. The manager does not wan the blue a](http://www.test-kings.com)rea to be transparent.

D: You should not use the BackColor = Color. Transparent. The manager does not want the background to be transparent.

#### **QUESTION** 4

You are working as an application developer at Certkiller .com. The Certkiller .com network consists of a single Active Directory domain named Certkiller .com. Certkiller .com uses Visual Studio 2005 as an application platform. Certkiller .com consists of a Development department. You as the developer of Certkiller .com use a client computer named Certkiller -WS020 as developing collateral. You have configured three columns to a form and add a TableLayoutPanel to the form. You want the two side columns to have a fix width of 200 pixels each and anchor the four edges of the form to the control. A Certkiller .com manager wants the center column to fill the remaining space, when ever the form is resized. You need to change the ColumnStyle instance that represents the center column? How should you set the ColumnStyle instance's Size Type property?

A. Set it to AutoSize and the Width property to 100F.

- B. Set it to Absolute and the Width property to 100F.
- C. Set it to Percent and the Width property to 100F.

D. Set it to AutoSize and the Width property to 0F.

#### Answer: C

Explanation: This setting will show that the column should fill the remaining space. Incorrect Answers:

A: This setting will allow the column to be sized enough so that not any of its child controls are clipped. In this setting the middle will not occupy the remaining free space. B: If you set it to Absolute, the value of the Width property will show the number of pixels for the column.

D: You need to set the ColumnStyle instance's Size Type property to AutoSize and the Width property to 100F.

#### **QUESTION** 5

You are working as an application developer at Certkiller .com. The Certkiller .com network consists of a single Active Directory domain named Certkiller .com. Certkiller .com uses Visual Studio 2005 as an application platform. Certkiller .com consists of a Development department. You as the developer of Certkiller .com use a client computer named Certkiller -WS020 as developing collateral. You have added a SplitContainer control named Certkiller SplitContainer to a form. You then left the control to the default properties. To the right-most container of the SplitContainer control, you need to add a PropertyGrid.

Which of the following code segments should you use?

```
A. PropertyGrid propertyGrid = new PropertyGrid[];
Panel rightPanel = [Panel] Certkiller SplitContainer.GetContainerControl[]; 
rightPanel.ControlAdd[porpertyGrid]; 
B. PropertyGrid propertyGrid = new PropertyGrid[];
Panel rightPanel = [Panel] Certkiller SplitContainer.GetNextControl[propertyGrid, true]; 
rightPanel.ControlAdd[porpertyGrid]; 
C. PropertyGrid propertyGrid = new PropertyGrid[];
Certkiller SplitContainer.Container.Add[propertyGrid, "RightPanel"]; 
D. PropertyGrid propertyGrid = new PropertyGrid[];
Certkiller SplitContainer.Panel2.Control.Add[propertyGrid];
```
Answer: D

Explanation: An area can be divided into two containers, which is separated by a movable bar, if you use the SplitContainer control. When the two Panels are created, the left one is the Panel1 and the right is Panel2. You are adding a panel so it will be on the right. You then need to specify Panel2.

Incorrect Answers: A, B, C: You should not use the Add method of the SplitContainer.Container to add the PropertyGrid. You also should not pass a PropertyGrid instance to the GetNextControl method to return a Panel instance. This will actually retrieve the next tab-ordered control given the current control. You also should not call the GetContainerControl method to return a Panel instance. This will return the logical container of the SplitContainer control.

#### **QUESTION** 6

You are working as an application developer at Certkiller .com. The Certkiller .com network consists of a single Active Directory domain named Certkiller .com. Certkiller .com uses Visual Studio 2005 as an application platform. Certkiller .com consists of a Development department. You as the developer of Certkiller .com use a client computer named Certkiller -WS020 as developing collateral. You are busy to develop a Microsoft Windows Forms exam delivery application. This is going to be

```
used to access the content of the exam via the Internet. A WebBrowser named 
testbrowser is added to the control to a form named Certkiller Form, which is define 
as follows: 
[PermissionSet[SecurityAction.Demand, Name="FullTrust"]] 
[System.Runtime.InteropServices.ComVisible[true]] 
public Certkiller Form : Form 
{ 
public Certkiller Form[] 
{ 
InitializeComponent[]; 
} 
public void Expire[] 
{ 
} 
} 
The JavaScript-based timer that is used by the Web site for the exam has a function 
to inform the exam delivery application when the time has expired for the exam, 
which is the following: 
window.external.Expire[];
```
What should you do to make sure that the Expire method of Certkiller Form is called when the JavaScrip function is carry out?

A. You should set the Document.DomDocument property of the browser instance to the current instance of the Certkiller Form class.

B. You should set the ObjectForScripting property of the browser instance to the current instance of the Certkiller Form class.

C. You should call the AttachEventHandler of the Document property of the browser instance.

D. You should call the ExecCommand method of the Document property of the browser instance.

Answer: B

Explanation: You must set the ObjectForScripting for the browser instance to the current instance of the Certkiller Form class.

Incorrect Answers:

A: The property of the Document.DomDocument represents the true DOM object of an HTML document.

C: The AttachEventHandler allows you to attach a HTML Document Object Model event to an event handler.

D: The ExecCommand method allows you to execute commands against DOM documents.

#### **QUESTION** 7

You are working as an application developer at Certkiller .com. The Certkiller .com network consists of a single Active Directory domain named Certkiller .com.

Certkiller .com uses Visual Studio 2005 as an application platform. Certkiller .com consists of a Development department. You as the developer of Certkiller .com use a client computer named Certkiller -WS003 as developing collateral. You have received instructions to make sure that the PictureBox will display dynamically loaded images.

Which property will display a static image if any dynamic image fails to load?

- A. BackgroundImage
- B. Image
- C. ErrorImage
- D. InitailImage

Answer: C

Explanation: The ErrorImage property specifies the image that should be displayed. This will happened only if the image that you are trying to load dynamically fails.

Incorrect Answers:

A: The BackgroundImage proper[ty specifies a background image which is used](http://www.test-kings.com) by the control.

B: TheImage property specifies the image you want the PictureBox control to display. D: The InitailImage specifies the image you want the PictureBox control to display while

the other one is loading.

#### **QUESTION** 8

You are working as an application developer at Certkiller .com. The Certkiller .com network consists of a single Active Directory domain named Certkiller .com. Certkiller .com uses Visual Studio 2005 as an application platform. Certkiller .com consists of a Development department. You as the developer of Certkiller .com use a client computer named Certkiller -WS020 as developing collateral. You are developing a Web service for new updates to query automatically, by use of a Microsoft Windows Forms application. You then add a NotifyIcon component named Certkiller notify to the application's main form. Whenever a new update is available you want the following balloon tip to display as seen in the exhibit for 5 seconds.

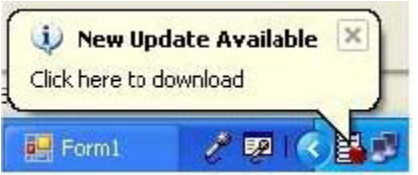

Which segment should you use to write a code to download the updates if the users click the balloon tip?

```
A. Certkiller notify.BallonTipClick +=delegate 
{ 
// Download the updates 
}
```
Certkiller notify.ShowBallonTip[5000, "New Update Available"; "Click here to download" , ToolTipIcon.Info]; B. Certkiller notify.ShowBallonTip[5]; Certkiller notify.BalloonTipIcon = ToolTipIcon.Info; Certkiller .Balloon TipTitle = "New Update Available"; Certkiller .BalloonTipText = "Click here to download"; Certkiller .Click  $+=$  delegate { // Download the updates } C. Certkiller notify.BalloonTipIcon = ToolTipIcon.Info; Certkiller .Balloon TipTitle = "New Update Available"; Certkiller .BalloonTipText = "Click here to download"; Certkiller .Click  $+=$  delegate { // Download the updates } Certkiller notify.ShowBallonTip[5000]; D. Certkiller notify.ShowBallon[Tip\[5, New Update Available", "Click here to d](http://www.test-kings.com)ownload", ToolTipIcon.Info]; Certkiller .BalloonTipClick += delegate { // Download the updates }

Answer: A

Explanation: You should use an event handler, attach the BalloonTipClicked to the event and call the ShowBalloon Tip method of the NotifyIcon class. When a user clicks a balloon tip, a BalloonTipClicked event is raised. Incorrect Answers:

B, C, D: You should not attach the BalloonTipClicked even to an event handler after you have called the ShowBalloonTip method. Also note that the event is raised when the icon is clicked and not the balloon tip.

#### **QUESTION** 9

You are working as an application developer at Certkiller .com. The Certkiller .com network consists of a single Active Directory domain named Certkiller .com. Certkiller .com uses Visual Studio 2005 as an application platform. Certkiller .com consists of a Development department. You as the developer of Certkiller .com use a client computer named Certkiller -WS020 as developing collateral. You are busy adding a MenuStrip control, which has an instance of a ToolStripMenu item named testjobItem, to a form in a Microsoft Windows Forms application. This item's display text is Job. You have received instructions to add two menu items to the Job menu item. The first item's display text should be Create New Job, and the second one is Run Job.

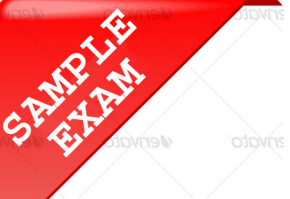

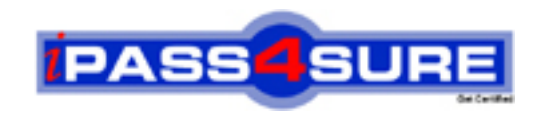

#### **Pass4sure \$89 Lifetime Membership Features;**

- Pass4sure \$89 Lifetime Membership includes Over **2500** Exams in One Price.
- All Pass4 sure Questions and Answers are included in \$89 package.
- **All** Pass4sure audio exams are included **free** in package (S[ee List\)](http://www.ipass4sure.com/study-guides.asp).
- All Pass4 sure study quides are included *free* in package (S[ee List\)](http://www.ipass4sure.com/audio-exams.asp).
- Lifetime login access, no hidden fee, no login expiry.
- **Free updates** for Lifetime.
- **Free Download Access** to All new exams added in future.
- Accurate answers with explanations (If applicable).
- Verified answers researched by industry experts.
- Study Material **updated** on regular basis.
- Questions, Answers and Study Guides are downloadable in **PDF** format.
- Audio Exams are downloadable in **MP3** format.
- No **authorization** code required to open exam.
- **Portable** anywhere.
- 100% success *Guarantee*.
- **Fast, helpful support 24x7.**

View list of All exams (Q&A) provided in \$89 membership; http://www.ipass4sure[.com/allexams.as](http://www.ipass4sure.com/allexams.asp)p

View list of All Study Guides (SG) provided FREE for members; http://www.ipass4sure[.com/study-guides.asp](http://www.ipass4sure.com/study-guides.asp)

View list of All Audio Exams (AE) provided FREE for members; http://www.ipass4sure[.com/audio-exams.asp](http://www.ipass4sure.com/audio-exams.asp)

Download All Exams Sample QAs. http://www.ipass4sure[.com/samples.asp](http://www.ipass4sure.com/samples.asp)

To purchase \$89 Lifetime Full Access Membership click here (One time fee) http[s://www.regnow.com/softsell/nph-sof](https://www.regnow.com/softsell/nph-softsell.cgi?item=30820-3)tsell.cgi?item=30820-3

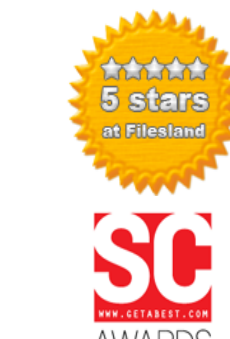

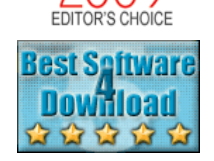

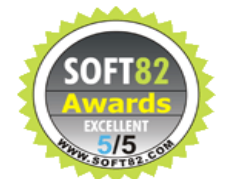

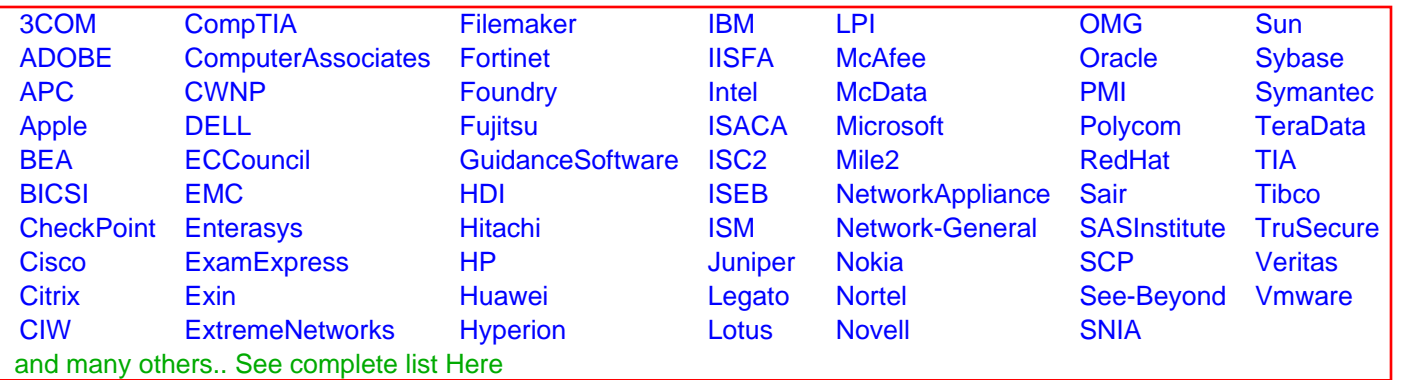

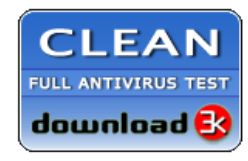

**Editor's Review EXCELLENT** 含含含含 SOFTPEDIA<sup>®</sup>

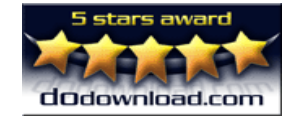

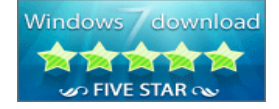

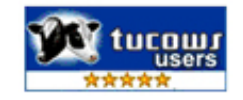

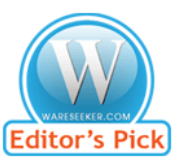

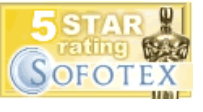

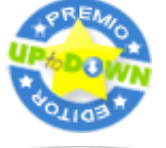

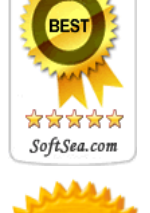